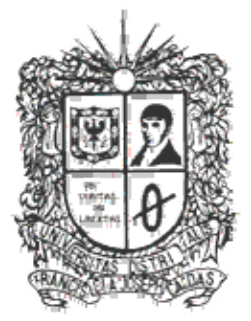

# UNIVERSIDAD DISTRITAL **FRANCISCO JOSE DE CALDAS**

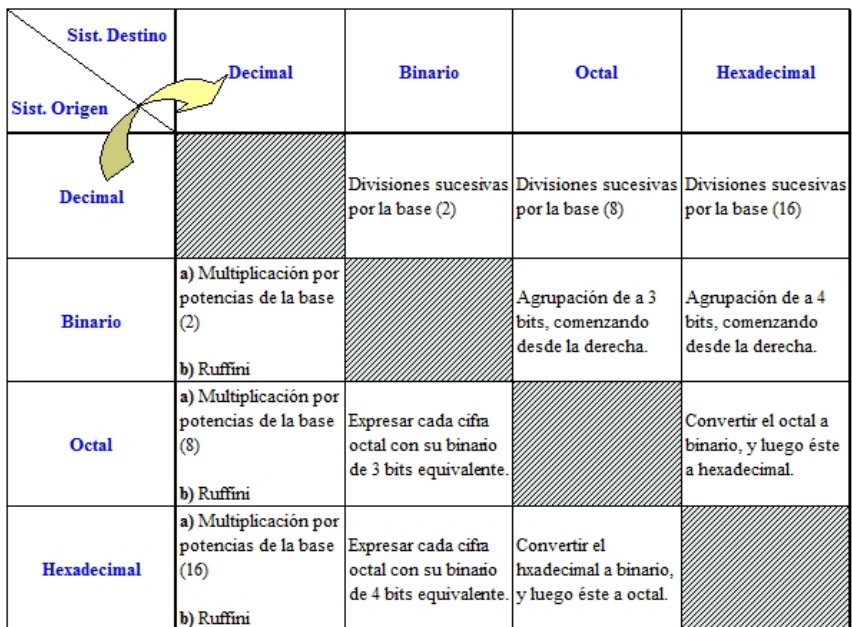

# Sistemas Numéricos

2013 Transversal de Programación Básica Proyecto Curricular de Ingeniería de Sistemas

# **Introducción**

Un sistema de numeración es un conjunto de símbolos y reglas que permiten representar datos numéricos. Los sistemas de numeración actuales son sistemas posicionales, que se caracterizan porque *un símbolo tiene distinto valor según la posición que ocupa en la cifra*.

Los sistemas de numeración que poseen una base tienen la característica de cumplir con la notación posicional, es decir, la posición de cada número le da un valor o peso, así el primer dígito de derecha a izquierda después del punto decimal, tiene un valor igual a b veces el valor del dígito, y así el dígito tiene en la posición n un valor igual a: *(bn ) \* A* donde:

*b = valor de la base del sistema n = número del dígito o posición del mismo A = dígito. Por ejemplo: Dígitos: 1 2 4 9 5 3 . 3 2 4 Posición 5 4 3 2 1 0 . ‐1 ‐2 ‐3*

Los sistemas de numeración actuales son sistemas posicionales, en los que el valor relativo que representa cada símbolo o cifra de una determinada cantidad depende de su valor absoluto y de la posición relativa que ocupa dicha cifra con respecto a la coma decimal.

Este sistema cuenta con conjuntos ordenados de símbolos llamados "dígitos", con relaciones definidas para:

- Suma
- Resta
- Multiplicación
- División

La Base (r) del sistema representa el número total de dígitos permitidos, ejemplo:

- $r = 2$  Sist. Binario, dígitos: 0,1
- $r = 10$  Sist. Decimal, dígitos: 0,1,2,3,4,5,6,7,8,9
- r = 16 Sist. Hexadecima1, dígitos: 0,1,2,3,4,5,6,7,8,9,A,B,C,D,E,F

#### **Notación Posicional**

Suponga que pide a su banco local un préstamo por ciento veintitrés yens y treinta y cinco centavos. El cheque que le dan indica la cantidad como Y/.123.35. Al escribir este número, se ha utilizado la notación posicional. El cheque puede cobrarse con un

billete de cien yens, dos billetes de diez yens, tres billetes de un yen, tres monedas de diez centavos y cinco monedas de un centavo. Por tanto, la posición de cada dígito indica su peso o significado relativo. En general, un número positivo *N* se puede escribir en notación posicional como:

$$
N = (a_{n-1} a_{n-2} \cdots a_1 a_0 \cdots a_{-1} a_{-2} \cdots a_{-m}),
$$

Donde: Ejemplos: . = punto  $r = base$  \*  $(123.45)_{10}$  $n = #$  dígitos positivos  $*(1001.11)_2$  $m = #$  dígitos negativos  $*$  (3A.2F)<sub>16</sub>  $a_{-1}$  = dígito más significativo  $a_{-m}$  = dígito menos significativo

#### **Valor Posicional:**

En cualquier cantidad, los números tienen dos valores:

- a. El valor absoluto de un número es el que tiene por su figura
- b. El valor relativo depende del lugar que ocupa en la cantidad.

Por ejemplo, en la cantidad 84 379 561:

9000 como valor relativo 9 como valor absoluto

> c. El *valor posicional* depende de la posición de un número determinado dentro del orden decimal. Por ejemplo, en los números de seis cifras, el primer número de izquierda a derecha indica las centenas de millar; el que le sigue, las decenas de millar; el siguiente, las unidades de millar y después siguen las centenas, las decenas y las unidades.

> > CM DM UM C D U  $4 \quad 7 \quad 1 \quad 9 \quad 2 \quad 5 = 471925$

# **1. Sistema Numeración Decimal**

El sistema de numeración<sup>1</sup> que se utiliza habitualmente es el decimal, que se compone de diez símbolos o dígitos (0, 1, 2, 3, 4, 5, 6, 7, 8 y 9) a los que otorga un

 $\overline{a}$ 

 $1$  Tomado de

http://platea.pntic.mec.es/~lgonzale/tic/binarios/numeracion.html#Sistema\_de\_numeraci%F3n\_decimal:

valor **dependiendo de la posición** que ocupen en la cifra: unidades, decenas, centenas, millares, etc.

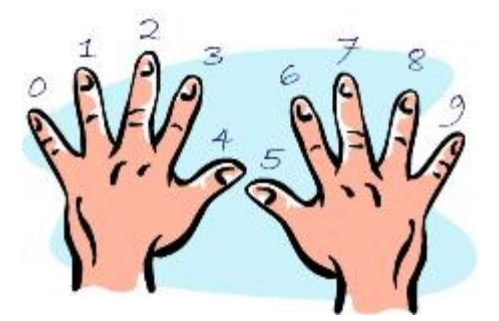

Fuente: http://matematicasparacomputadora.weebly.com

El valor de cada dígito está asociado al de una potencia de base 10, número que coincide con la cantidad de símbolos o dígitos del sistema decimal, y un exponente igual a la posición que ocupa el dígito menos uno, contando desde la derecha. En el sistema decimal el número **528**, por ejemplo, significa:

5 centenas + 2 decenas + 8 unidades, es decir:

 $5*10^2 + 2*10^1 + 8*10^0$  o, lo que es lo mismo:

**500 + 20 + 8 = 528**

En el caso de números con decimales, la situación es análoga aunque, en este caso, algunos exponentes de las potencias serán negativos, concretamente el de los dígitos colocados a la derecha del separador decimal. Por ejemplo, el número **8245,97** se calcularía como:

8 millares + 2 centenas + 4 decenas + 5 unidades + 9 décimos + 7 céntimos

**8\*10<sup>3</sup> + 2\*10<sup>2</sup> + 4\*10<sup>1</sup> + 5\*10<sup>0</sup> + 9\*10‐<sup>1</sup> + 7\*10‐<sup>2</sup>** , es decir:

**8000 + 200 + 40 + 5 + 0,9 + 0,07 = 8245,97**

# **2. Sistema de Numeración Binario**

El sistema de numeración binario utiliza sólo dos dígitos, el **cero** (0) y el **uno** (1). En una cifra binaria, cada dígito tiene distinto valor dependiendo de la posición que ocupe. El valor de cada posición es el de una potencia de **base 2**, elevada a un exponente igual a la posición del dígito menos uno. Se puede observar que, tal y como ocurría con el sistema decimal, la base de la potencia coincide con la cantidad de dígitos utilizados (2) para representar los números.

En un número entero binario el bit a la derecha es el bit menos significativo (LSB, Least Significant Bit) y tiene un peso de 20=1. El bit del extremo izquierdo el bit más significativo (MSB, Most Significant Bit) y tiene un peso dependiente del tamaño del numero binario. Los pesos crecen de derecha a izquierda en potencias de 2. En números fraccionarios el bit a la izquierda de la coma es el MSB y su peso es de 2‐1= 0,5. Los pesos decrecen de izquierda a derecha en potencias negativas de 2.

# *Peso:2*<sup>*n*-1</sup>....2<sup>4</sup>2<sup>3</sup>2<sup>2</sup>2<sup>1</sup>2<sup>0</sup>, 2<sup>-1</sup>2<sup>-2</sup>2<sup>-3</sup>......2<sup>-*n*</sup>.

En el cual n es el número de bits a partir de la coma binaria. La siguiente tabla muestra la equivalencia de los números decimales del 0 al 15 a su correspondiente binario.

| Número Decimal          | Número Binario |   |   |   |
|-------------------------|----------------|---|---|---|
| 0                       | 0              | 0 | 0 | 0 |
| 1                       | 0              | 0 | 0 | 1 |
| $\overline{\mathbf{c}}$ | 0              | 0 | 1 | 0 |
| 3                       | 0              | 0 | 1 | 1 |
| 4                       | 0              | 1 | 0 | 0 |
| 5                       | 0              | 1 | 0 | 1 |
| 6                       | 0              | 1 | 1 | 0 |
| 7                       | 0              | 1 | 1 | 1 |
| 8                       | 1              | 0 | 0 | 0 |
| 9                       | 1              | 0 | 0 | 1 |
| 10                      | 1              | 0 | 1 | 0 |
| 11                      | 1              | 0 | 1 | 1 |
| 12                      | 1              | 1 | 0 | 0 |
| 13                      | 1              | 1 | 0 | 1 |
| 14                      | 1              | 1 | 1 | 0 |
| 15                      | 1              | 1 | 1 | 1 |

**Fuente**: http://www.virtual.unal.edu.co/

# **3. Sistema de Numeración Octal**

El sistema numérico octal o de base ocho es el sistema de numeración que utiliza ocho dígitos o símbolos (0‐7), correspondiendo el mayor al número 7, es decir, uno menor que el valor de la base (8). Cuando se cuenta en este sistema, la secuencia es desde 0 hasta 7. Las operaciones aritméticas son las mismas de cualquier sistema numérico. Los números octales se denotan mediante el subíndice 8

Ejemplo:  $(7)_8$ ,  $(45)_8$ ,  $(6170)_8$ 

# **4. Sistema de Numeración Hexadecimal**

Este sistema es de base 16, lo que significa que para cada columna es posible escoger uno de entre 16 dígitos. Éstos son O, 1, 2, 3, 4, *5, 6,* 7, 8, 9, A, B, C, D, E y F.

Para contar en el sistema hexadecimal se inicia en la primera columna a la izquierda del punto hexadecimal y se cuenta desde O hasta F. Una vez que se llena la primera columna, se pone en cero a ella y se suma uno a la segunda columna. Después del 18, 19, lA, 1B, 1C, 1D, lE, lF siguen el 20, 21, y así sucesivamente. Después del 9FFF sigue el A000, etc.

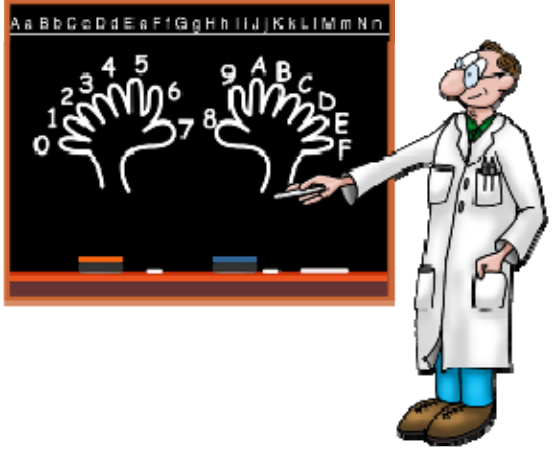

Fuente: http://matematicasparacomputadora.weebly.com

# **5. Conversiones entre Sistemas Numéricos**

# **5.1 CONVERSIÓN DE BINARIO A DECIMAL.**

Para convertir un número binario a decimal, realizamos los siguientes pasos:

- a. Se ubican las potencias de dos, iniciando desde cero, ubicándolas de derecha a izquierda.
- b. Tomamos los valores de posición correspondiente a las columnas donde aparezcan únicamente unos.
- c. Sumamos los valores de de cada potencia, en las posiciones donde solo haya unos.
- d. La suma resultante es el número en decimal. Como lo muestra la siguiente figura<sup>2</sup>:

 $\overline{a}$ 

<sup>2</sup> Imagen tomada de http://www.ladelec.com

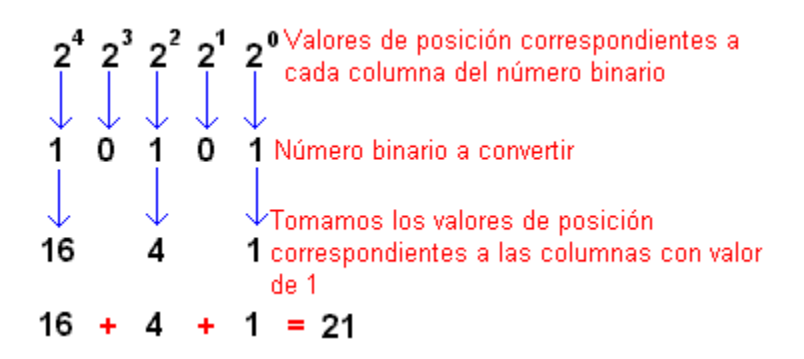

## **5.2 CONVERSIÓN DE DECIMAL A BINARIO.**

Para convertir de Decimal a binario, se puede usar uno de los siguientes métodos<sup>3</sup>:

**Método a. Divisiones sucesivas:** Para Transformar un numero en sistema decimal al sistema binario, basta con dividir el número del sistema decimal entre 2, cuyo resultado entero se vuelve a dividir entre 2, y así sucesivamente hasta que el dividendo sea menor que el divisor, 2. Es decir, cuando el número a dividir sea 1 finaliza la división.

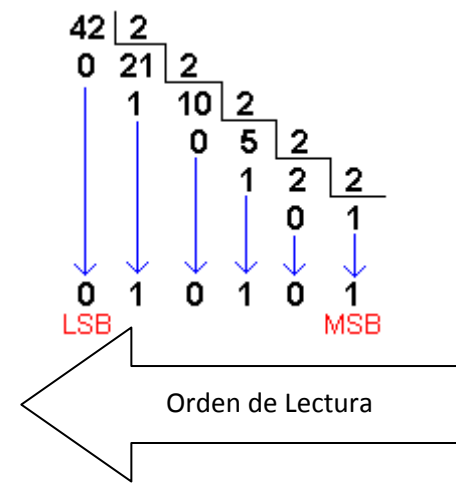

A continuación se ordenan los restos empezando desde el último al primero, simplemente se colocan en orden inverso a como aparecen en la división, se les da la vuelta. Éste será el número binario que buscamos.

Teniendo en cuenta el ejemplo anterior  $42_{10}$  equivaldría a  $101010_2$ 

**Método B. Factorización en números primos:** Este método consiste también en divisiones sucesivas. Dependiendo de si el número es par o impar, colocaremos un cero o un uno en la columna de la derecha. Si es impar, le restaremos uno y seguiremos dividiendo entre dos, hasta llegar a 1. Después sólo nos queda tomar el

 $\overline{a}$ 

<sup>&</sup>lt;sup>3</sup> Tomado de http://es.wikipedia.org/wiki/Sistema\_binario

último resultado de la columna izquierda (que siempre será 1) y todos los de la columna de la derecha y ordenar los dígitos de abajo a arriba.

```
100|0
50|025|1\leftarrow > 1, 25-1=24 y seguimos dividiendo entre 2
12 | 06|03|1\left(-\right) (100)_{10} = (1100100)_{2}1|1
```
**Método C. Distribución.** Consiste en distribuir los unos necesarios entre las potencias sucesivas de 2 de modo que su suma resulte ser el número decimal a convertir.

Sea por ejemplo el número 151, para el que se necesitarán las 8 primeras potencias de 2, ya que la siguiente, 2<sup>8</sup>=256, es superior al número a convertir. Se comienza poniendo un 1 en 128, por lo que aún faltarán 23, 151‐128 = 23, para llegar al 151. Este valor se conseguirá distribuyendo unos entre las potencias cuya suma dé el resultado buscado y poniendo ceros en el resto. En el ejemplo resultan ser las potencias 4, 2, 1 y 0, esto es, 16, 4, 2 y 1, respectivamente.

> $2^0$  =  $1|0$  $2^1$  =  $2|0$  $2^2$  =  $4|0$  $2^3 =$  $8|0$  $2^{4}$  = 16|0  $2^{5}$ = 3210  $2^{6}$  = 64|0  $128 = (128)_{10} = (10000000)_{2}$  $2^{7}$  = 128 | 1

Conversión de octal a decimal.‐ Por tanto, un número octal puede convenirse fácilmente a su equivalente decimal multiplicando cada dígito octal por su valor posicional. Por ejemplo:

 $274<sub>8</sub> = 2 \times 8<sup>2</sup> + 7 \times 8<sup>1</sup> + 4 \times 8<sup>0</sup>$  $284<sub>g</sub> = 2 \times 64 + 7 \times 8 + 4 \times 1$  $284_{\frac{1}{8}}$  = 188<sub>10</sub>

# **5.3 CONVERSIÓN DE DECIMAL A OCTAL.**

Un entero decimal se puede convertir a octal con el mismo método de división repetida que se usó en la conversión de decimal a binario, pero con un factor de división de 8 en lugar de 2. Por ejemplo:

Conversión sin decimales:

164/8 = 20 con residuo 4 20/8 = 2 con residuo 4  $2/8 = 1$  con residuo 2 Al final resulta que:  $164_{10} = 244_{8}$ 

Conversión con decimales:

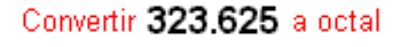

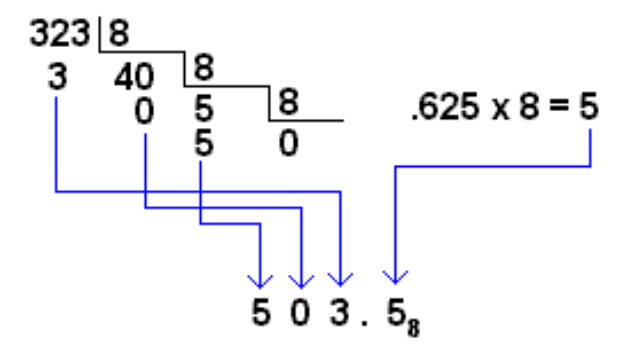

#### **5.4 CONVERSION DE OCTAL A DECIMAL**

a. Tomamos nuestro numero octal, por ejemplo 3014 y lo dividimos en cifras:

3 0 1 4

b. A cada una de estas cifras le agregamos un multiplicador por 8 (\*8):

3\*8 0\*8 1\*8 4\*8

c. Cada "\*8″ lo elevamos, de derecha a izquierda, a una potencia consecutiva empezando del cero:

3\*8^3 0\*8^2 1\*8^1 4\*8^0

d. Resolvemos cada uno de estos grupos:

1536 0 8 4

e. Sumamos estos resultados:

$$
1536 + 0 + 8 + 4 = 1548
$$

f. "1548″ es el número decimal y con esto se termina la transformación:

## **5.5 CONVERSIÓN DE OCTAL A BINARIO.**

La ventaja principal del sistema de numeración octal es la facilidad con que se puede realizar la conversión entre números binarios y octales. La conversión de octal a binario se lleva a cabo conviniendo cada dígito octal en su equivalente binario de 3 bits.

Por medio de estas conversiones, cualquier número octal se conviene a binario, convirtiéndolo d manera individual. Por ejemplo, podemos convertir 516, a binario de la siguiente manera:

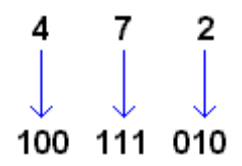

Entonces:

 $472<sub>g</sub> = 100111010<sub>2</sub>$ 

Para hacer las respectivas transformaciones de Octal a binario y viceversa, se puede apoyar en la siguiente tabla:

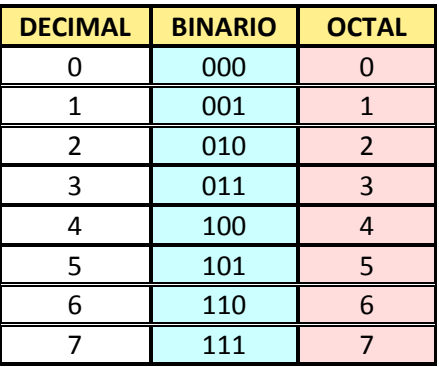

### **5.6 CONVERSIÓN DE BINARIO A OCTAL.**

La conversión de enteros binarios a octales es simplemente la operación inversa del proceso anterior. Los bits del número binario se agrupan en conjuntos de tres comenzando por el LSB. Luego, cada grupo se convierte a su equivalente octal. Por ejemplo:

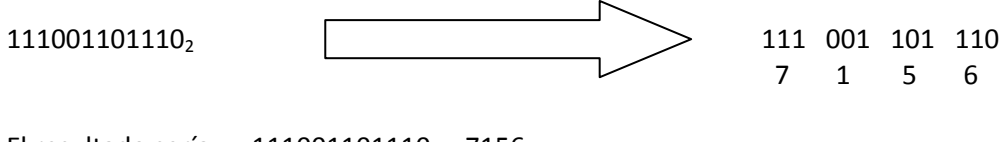

El resultado sería: 111001101110<sub>2</sub> = 7156<sub>8</sub>

# **5.7 CONVERSIÓN DE HEXADECIMAL A DECIMAL.**

Un número hexadecimal se puede convertir a su equivalente decimal utilizando el hecho de que cada posición de los dígitos hexadecimales tiene un valor que es una potencia de 16. El LSD tiene un valor de l $6^{^{\circ}}$  = 1; el siguiente dígito en secuencia tiene un valor de 16<sup> $1$ </sup> = 16; el siguiente tiene un valor de 16<sup> $2$ </sup> = 256 y así sucesivamente. Por ejemplo:

 $812_{16} = 8 \times 16^{2} + 1 \times 16^{1} + 2 \times 16^{0}$  $812_{16} = 2048 + 16 + 2$  $812_{16} = 2066_{10}$ 

Otro ejemplo seria:

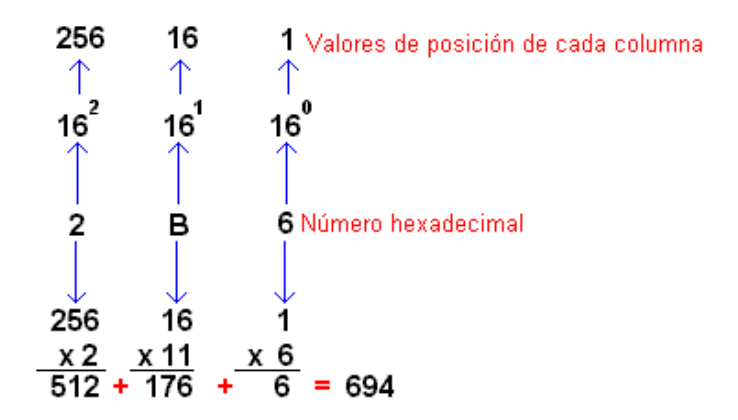

## **5.8 CONVERSIÓN DE DECIMAL A HEXADECIMAL**

Recuerde que efectuamos la conversión de decimal a binario por medio de la división repetida entre 2 y de decimal a octal por medio de la división repetida entre 8. De igual manera, la conversión de decimal a hexadecimal se puede efectuar por medio de la división repetida entre 16. Por ejemplo:

423/16 = 26 con residuo 7 26/16 = 1 con residuo 10  $1/16 = 0$  con residuo 1

Entonces:

 $423_{10} = 147_{16}$ 

Otro ejemplo:

### **5.9 CONVERSIÓN DE HEXADECIMAL A BINARIO.**

Al igual que el sistema de numeración octal, el sistema hexadecimal se usa principalmente como método 'taquigráfico" en la representación de números binarios. Es una tarea relativamente simple la de convertir un número hexadecimal en binario. Cada dígito hexadecimal se convierte en su equivalente binario de 4 bits.

Para esta actividad se puede utilizar la siguiente tabla:

Por ejemplo, el siguiente numero en hexadecimal: 6D23

 6 D 2 3 110 1101 0010 0011 Entonces:

 $6D23_{16} = 110110100100011_{2}$ 

# **5.10. CONVERSIÓN DE BINARIO A HEXADECIMAL.**

Esta conversión es exactamente la operación inversa del proceso anterior. El número binario se agrupa en conjuntos de cuatro bits, empezando por la derecha, y si hacen falta dígitos en el último grupo de la izquierda, se completan con ceros adicionados a la izquierda del grupo. Cada grupo se convierte a su dígito hexadecimal equivalente. Cuando es necesario se añaden ceros para completar un grupo de cuatro bits.

 $1110100110_2 = 0011$  1010 0110 3 A 6 1110100110<sub>2</sub> = 3A6<sub>16</sub>

## **Lecturas de Profundización:**

- Valores Posicionales: http://www.aaamatematicas.com/plc.htm
- Conversiones: http://www.ladelec.com/teoria/electronica‐digital/148‐ conversiones‐de‐sistemas‐de‐numeracion

## **Ejercicios de Sistemas de numeración**

- http://www.santjosepobrer.com/aulavirtual/cfgm/index\_archivos/1.%20Sistema% 20de%20numeraci%C3%B3n.pdf
- http://es.scribd.com/doc/44536817/Ejercicios‐de‐Sistemas‐Numericos‐Octal‐y‐ Hexadecimal
- http://es.scribd.com/doc/35719966/PROBLEMAS‐RESUELTOS‐DE‐SISTEMAS‐ **NUMERICOS**
- http://www.roberprof.com/2012/03/14/ejercicios‐de‐sistemas‐de‐numeracion‐y‐ operaciones‐combinadas/

#### **Imágenes:**

Las imágenes fueron tomadas de www.google.com y de http://www.ladelec.com

#### **Referentes:**

- http://www.virtual.unal.edu.co/cursos/ingenieria/2000477/lecciones/010001.htm
- http://hardware60.tripod.com/id15.html
- http://platea.pntic.mec.es/~lgonzale/tic/binarios/numeracion.html
- http://www.fismat.umich.mx/~elizalde/curso/node110.html
- http://200.69.103.48/comunidad/profesores/jruiz/jairocd/texto/cirdig/Microsoft %20Word%20‐%20capittres.pdf